Eduardo Aguirre MAE 598 10/13/2016

No collaboration

Challenge 1:

UDF code:

```
#include "udf.h"
DEFINE_PROFILE(Temperature_x_y, thread, position)
\{real x[ND_ND]; /* position vector */
real yy;
real xx;
real r;
face_t f;
begin_f_loop(f, thread)
{
```

```
F_CENTROID(x,f,thread);
yy = (x[1]);xx = (x[0]);r = \sqrt{\frac{3x}{x^2 + y^2}}yy);
F_PROFILE(f, thread, position) = 65*exp(-r/0.5) + 273.15;
}
end_f_loop(f, thread)
}
```
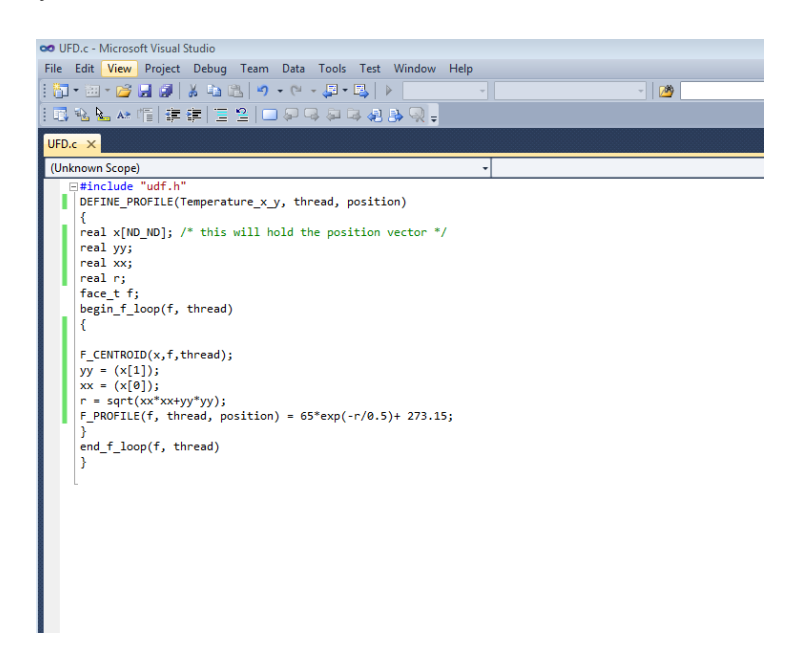

### Contour plot at the bottom of the tank:

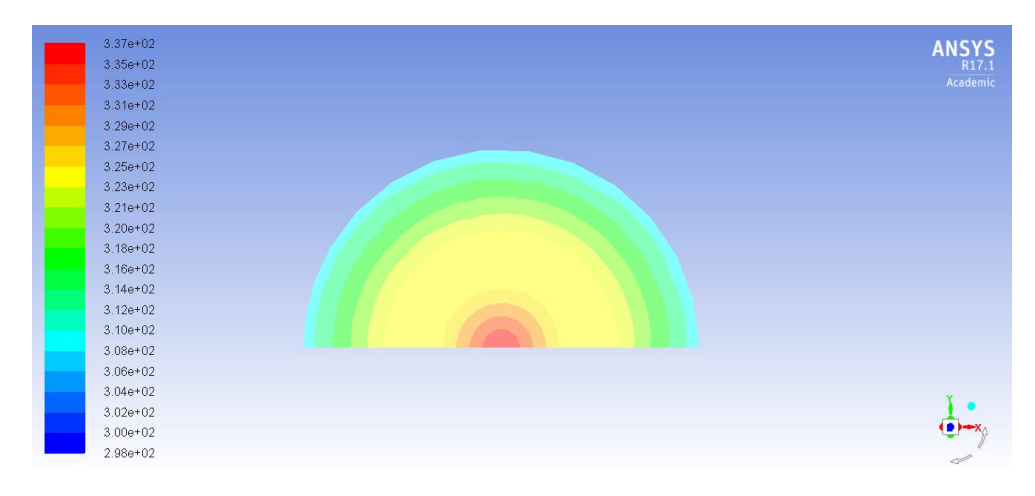

### Mesh Refinement:

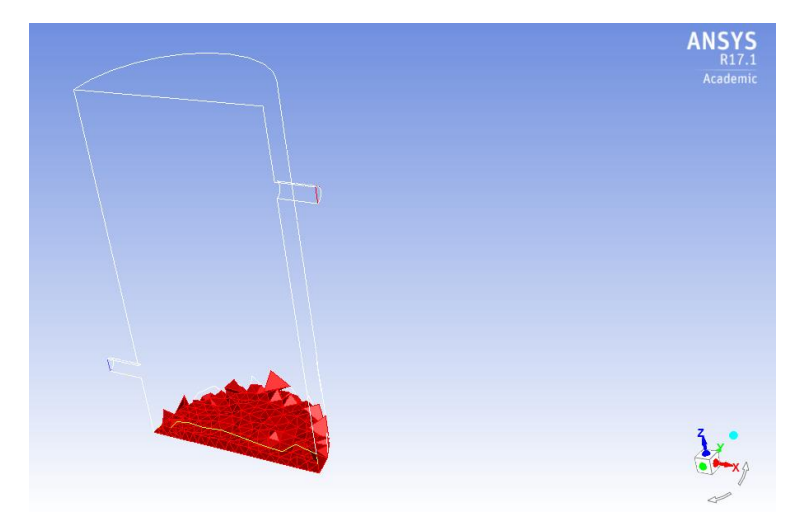

1. Outlet Temperature

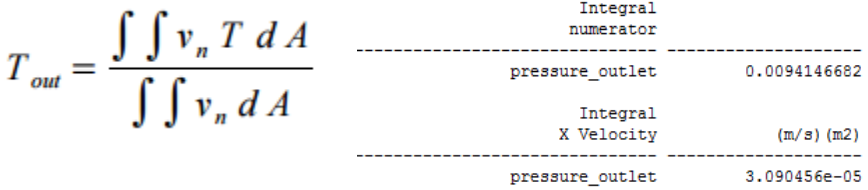

$$
T_{out} = \frac{0.0094146682}{3.090456e - 05} = 305.1967 K
$$

# 2. Contour plot

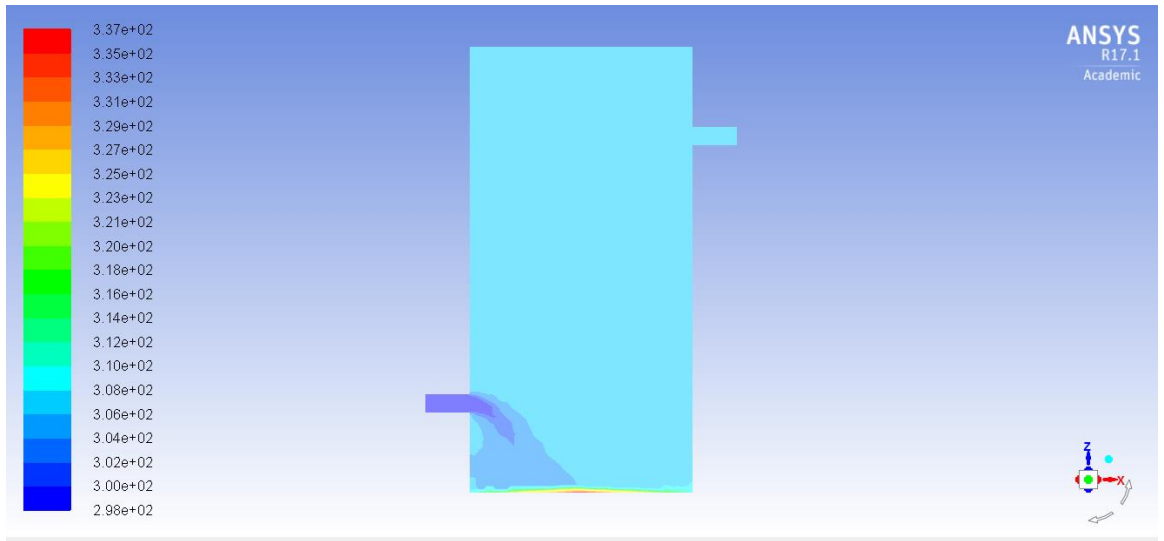

## 3. Streamlines

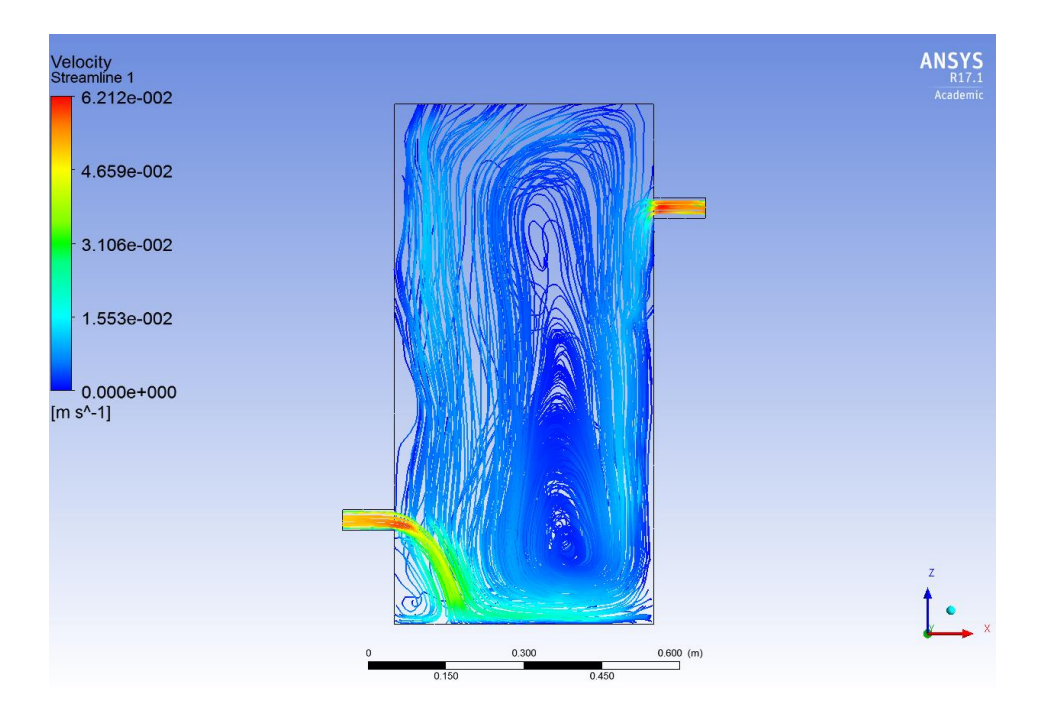

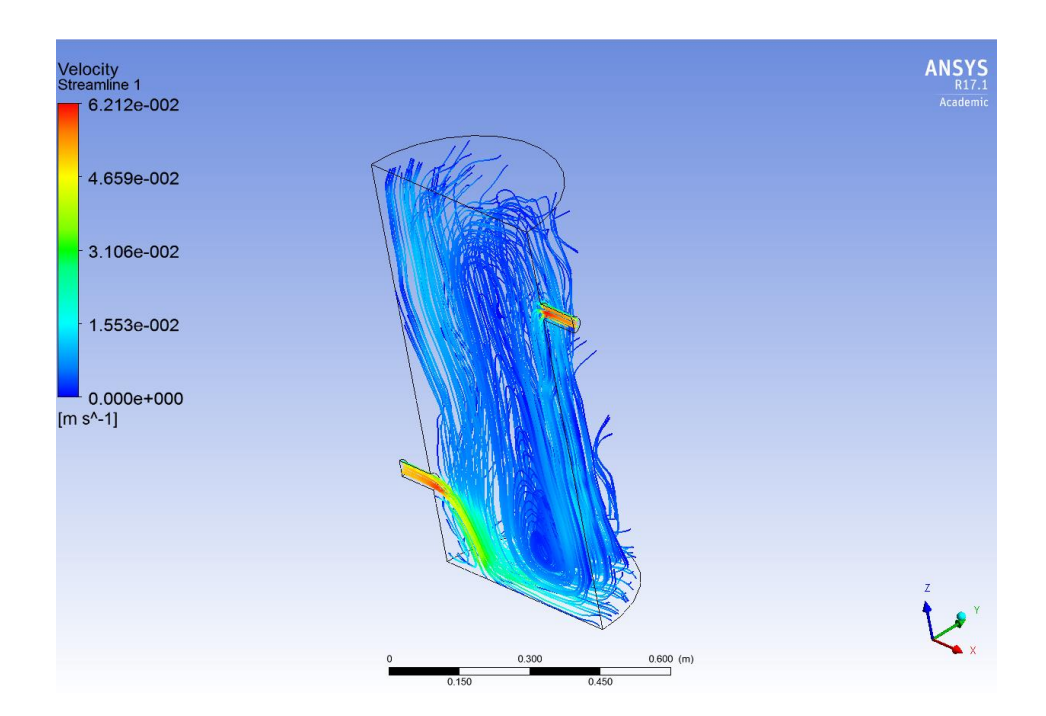

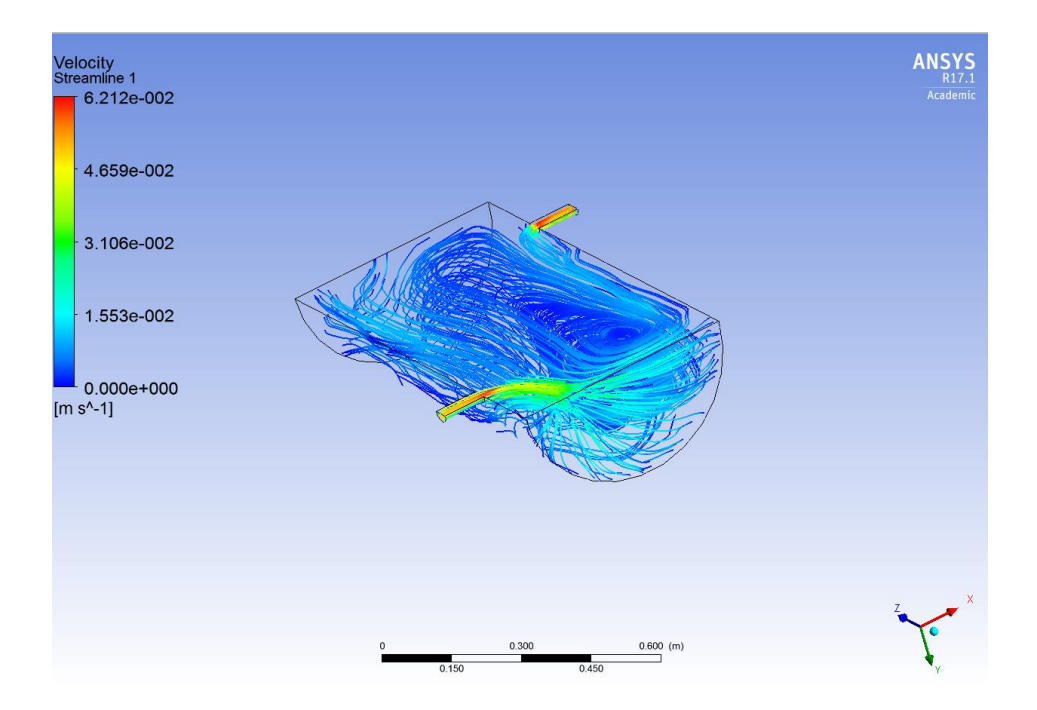

#### References:

[http://www.public.asu.edu/~hhuang38/apache/acfd\\_c2\\_answer1.pdf](http://www.public.asu.edu/~hhuang38/apache/acfd_c2_answer1.pdf)

[http://imechanica.org/files/fluent\\_13.0\\_lecture08-udf.pdf](http://imechanica.org/files/fluent_13.0_lecture08-udf.pdf)

[http://www.engr.uconn.edu/~barbertj/CFD%20Training/Fluent/7%20User%20Defined%20Funct](http://www.engr.uconn.edu/~barbertj/CFD%20Training/Fluent/7%20User%20Defined%20Functions.pdf) [ions.pdf](http://www.engr.uconn.edu/~barbertj/CFD%20Training/Fluent/7%20User%20Defined%20Functions.pdf)